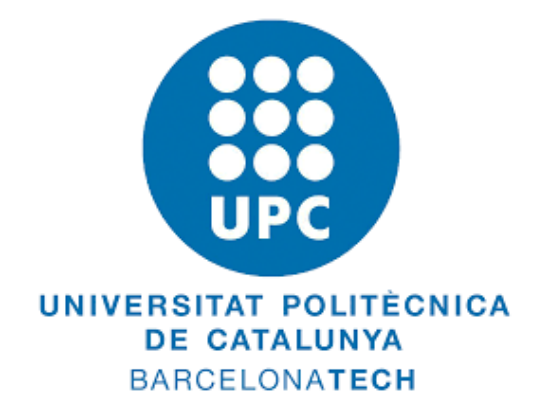

# M.Sc in Computational Mechanics

# computational solid mechanics

# ASSIGNMENT - 01

# Numerical Integration Of Constitutive Damage Models - MATLAB

Shivaprasad Mariswamy

March, 2020

# Contents

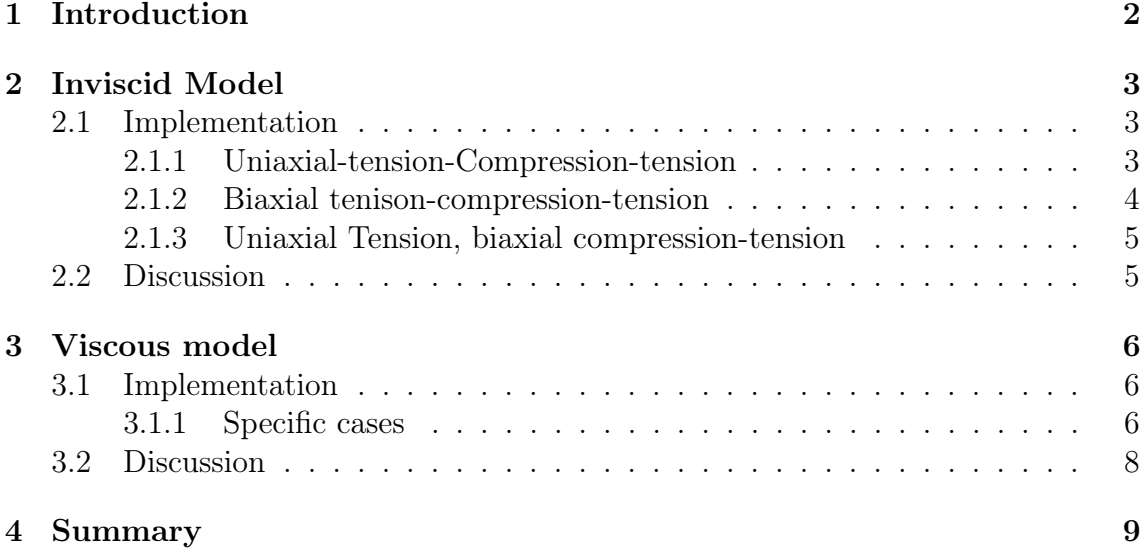

#### Abstract

This is an attempt build a robust damage model. Efforts are concerned with incorporating the strain rate independent and dependent phenomenon into a provided MATLAB code. Both the inviscid and viscous damage models are prepared and verified with the given specific parametric values.

## 1 Introduction

Materials undergo loss of stiffness due to internal pores and crack propagation. But it is too complex to resort to microscopic structure of materials in real time engineering analysis. Damage models are based on "Clausius-Duhem" inequality. They are useful for understanding the limitations of material stiffness over a loading period. In turn these models serve in engineering prediction of initiation, propagation and fracture of materials. A MATLAB integration algorithm is used for the implementation of continuum damage models.

First, you will see the tension only and non-symmetric tension, compression conditions with exponential hardening/softening law. This is an inviscid model and assessed with three different loading paths. Assessment includes the application of the model for three different combinations of uni-axial, bi-axial and compression-tension. Secondly, continuum isotropic visco-damage "symmetric tension compression" model is described. Assessment is done with specific Poisson's ratio and linear hardening

softening Hardening parameters.

Damage models are developed by many researches and used to model different materials due to simpler algorithms and computational effectiveness.

Provided MATLAB code sample consisted of following material parameters;

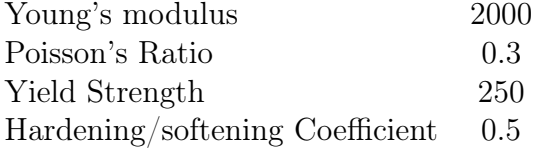

## 2 Inviscid Model

### 2.1 Implementation

Tensile only and Non-symmetric damage criteria are incorporated into the provided MATLAB program (symmetric case). Undamaged state of a material is characterized by the initial value of an internal variable (damage threshold). This can be considered as a material parameter, which defines the initial yield i strain space.

Assessment plots show that the current stress state is not crossing the damage surface. Hence, the material shows elastic behaviour during loading and unloading.

#### 2.1.1 Uniaxial-tension-Compression-tension

In the Uniaxial load cases, damage starts when the equivalent strains exceeds the first damage threshold value.

$$
\Delta \sigma_1^{(1)} = 200 \; ; \; \Delta \sigma_2^{(1)} = 0
$$
  

$$
\Delta \sigma_1^{(2)} = -500 \; ; \; \Delta \sigma_2^{(2)} = 0
$$
  

$$
\Delta \sigma_1^{(3)} = 900 \; ; \; \Delta \sigma_2^{(3)} = 0
$$

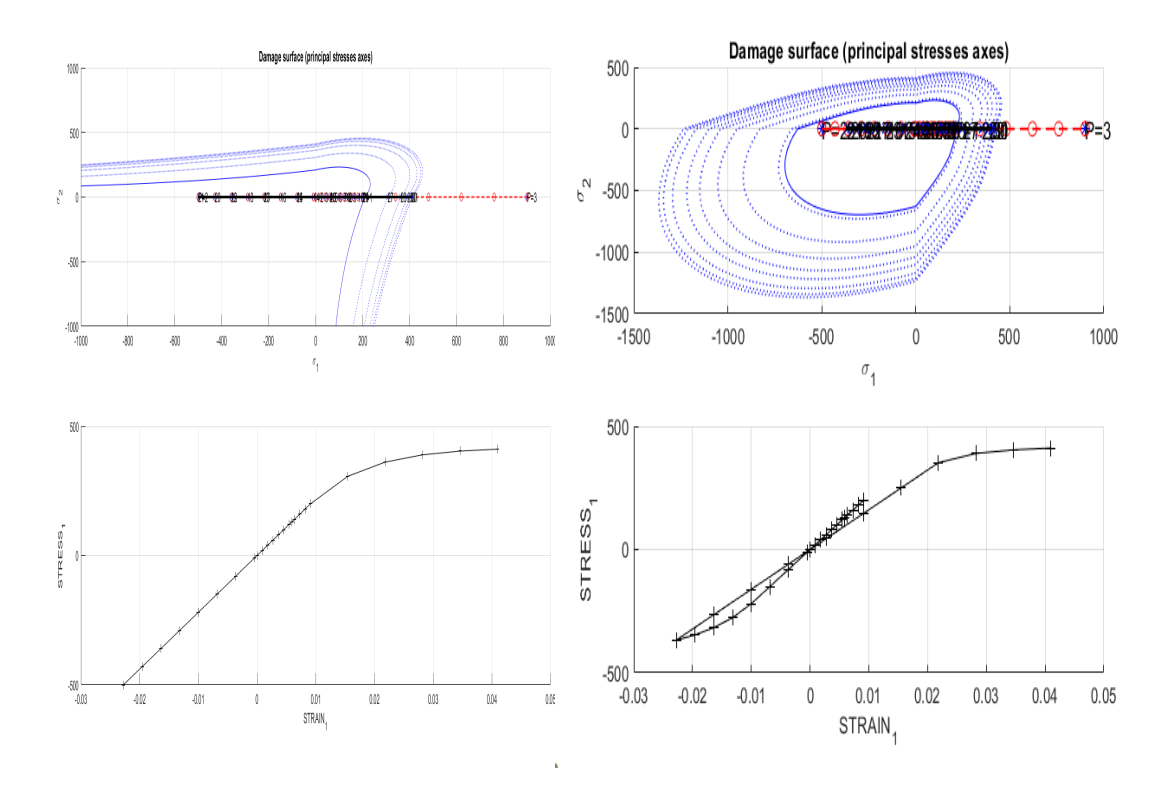

Figure 1: Tensile-compression Figure 2: Tensile only

### 2.1.2 Biaxial tenison-compression-tension

$$
\Delta \sigma_1^{(1)} = 200 \; ; \; \Delta \sigma_2^{(1)} = 200
$$
  

$$
\Delta \sigma_1^{(2)} = -500 \; ; \; \Delta \sigma_2^{(2)} = -500
$$
  

$$
\Delta \sigma_1^{(3)} = 900 \; ; \; \Delta \sigma_2^{(3)} = 900
$$

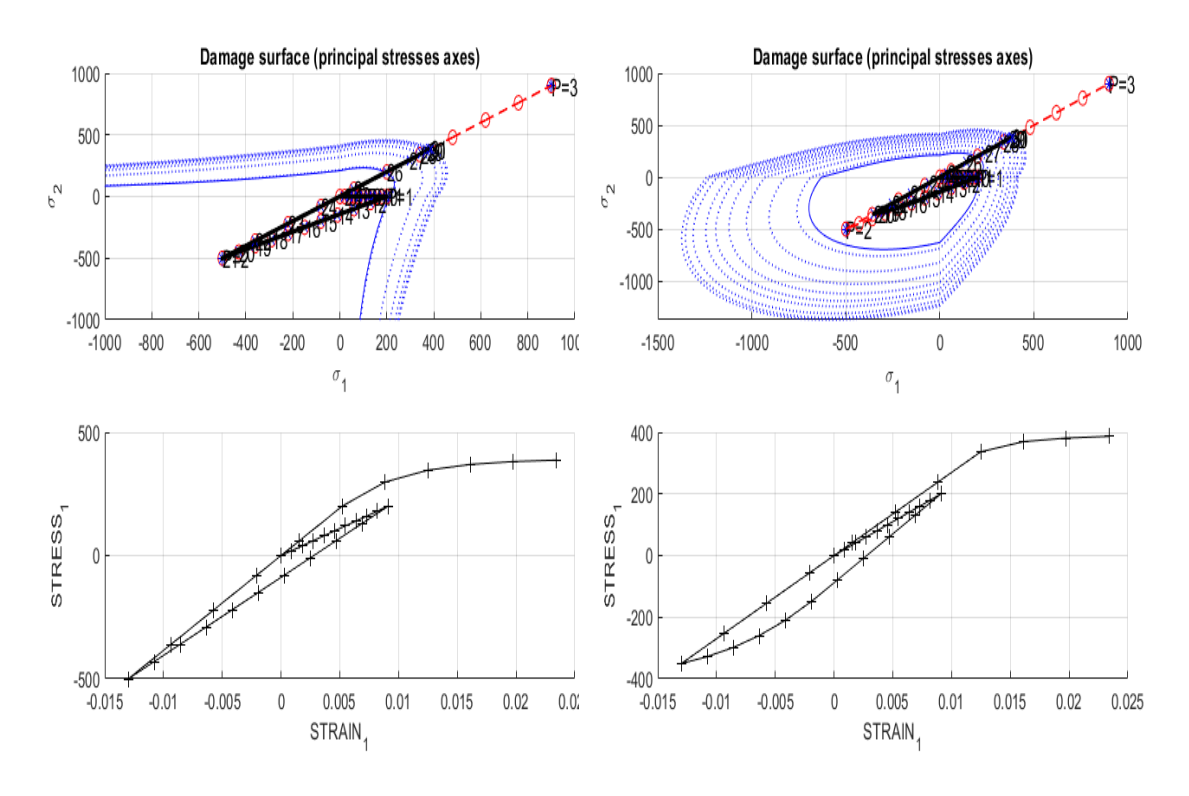

Figure 3: Tensile-compression Figure 4: Tensile only

#### 2.1.3 Uniaxial Tension, biaxial compression-tension

$$
\Delta \sigma_1^{(1)} = 200 \; ; \; \Delta \sigma_2^{(1)} = 0
$$

$$
\Delta \sigma_1^{(2)} = -500 \; ; \; \Delta \sigma_2^{(2)} = -500
$$

$$
\Delta \sigma_1^{(3)} = 900 \; ; \; \Delta \sigma_2^{(3)} = 900
$$

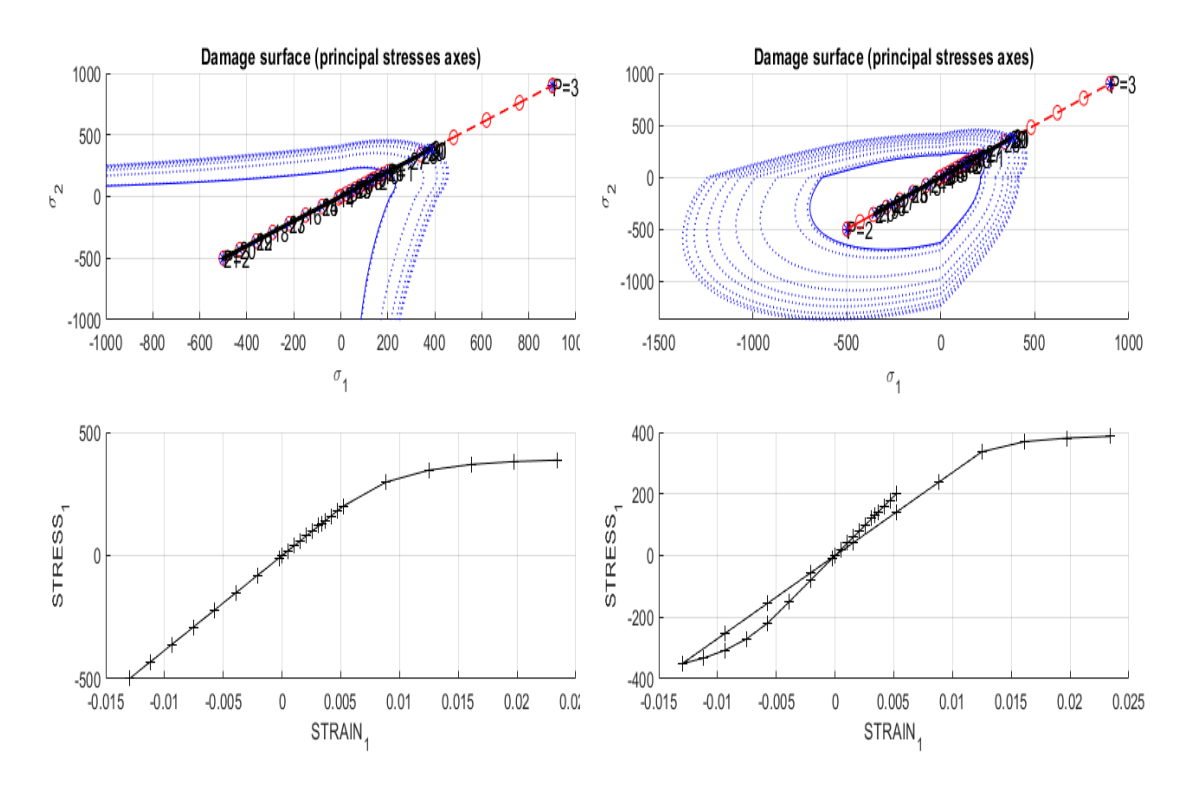

Figure 5: Tensile-compression Figure 6: Tensile only

### 2.2 Discussion

Exponential hardening/softening law is incorporated into the linear model. The damage surface obtained for non-symmetric as well as tensile conditions behave as expected. Elastic regime is well with in the damage surface.

## 3 Viscous model

Viscous damage model considers the effect of viscosity,  $\eta$ . Uniaxial tensile loading is considered to plot the graphs and analyse the significant parameters.

## 3.1 Implementation

#### 3.1.1 Specific cases

1. Viscosity values,  $\eta$ 

Viscosity plays a major role in extending the material towards yielding. As the viscosity increases, maximum loading strength of the material keeps reducing. In turn, viscosity induces the yielding behaviour in the material.

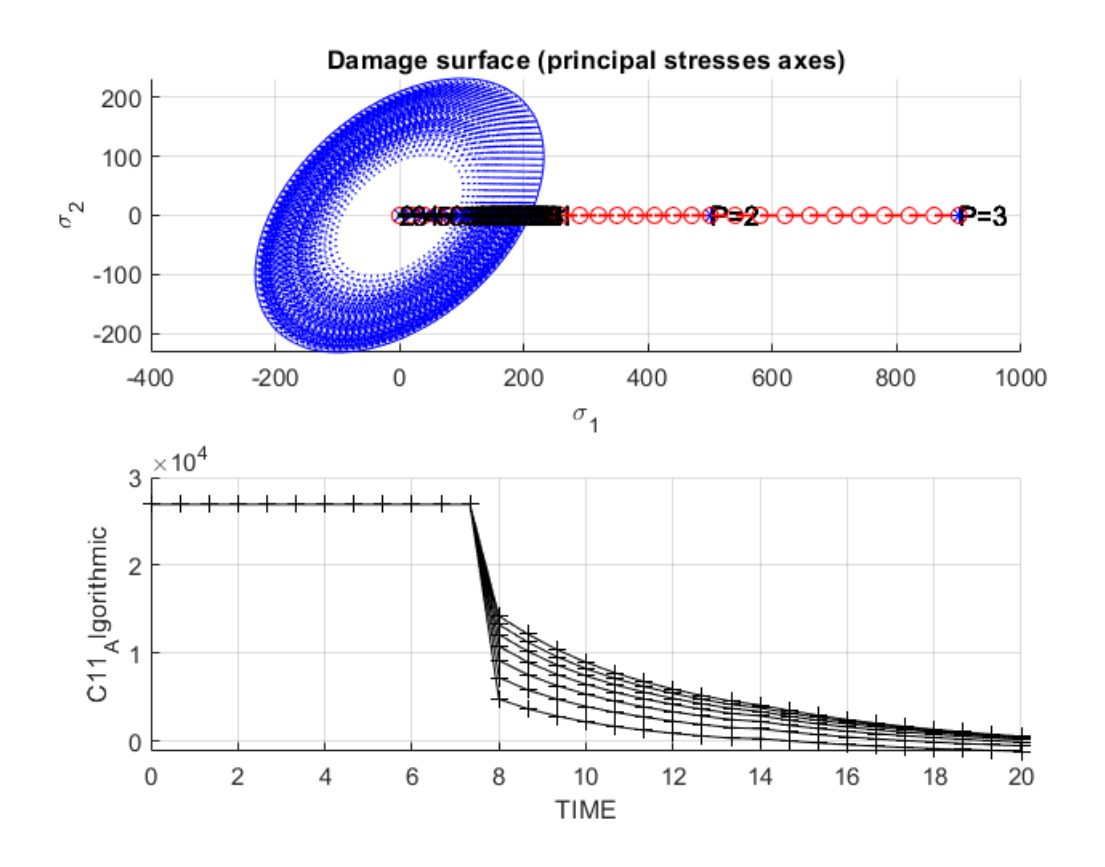

Figure 7:  $\sigma - \epsilon$  curves for different values of  $\eta$ 

#### 2. Strain rates

The value of viscosity is kept as a constant value of 0.5 and stress-strain curves are plotted for a various strain rates.

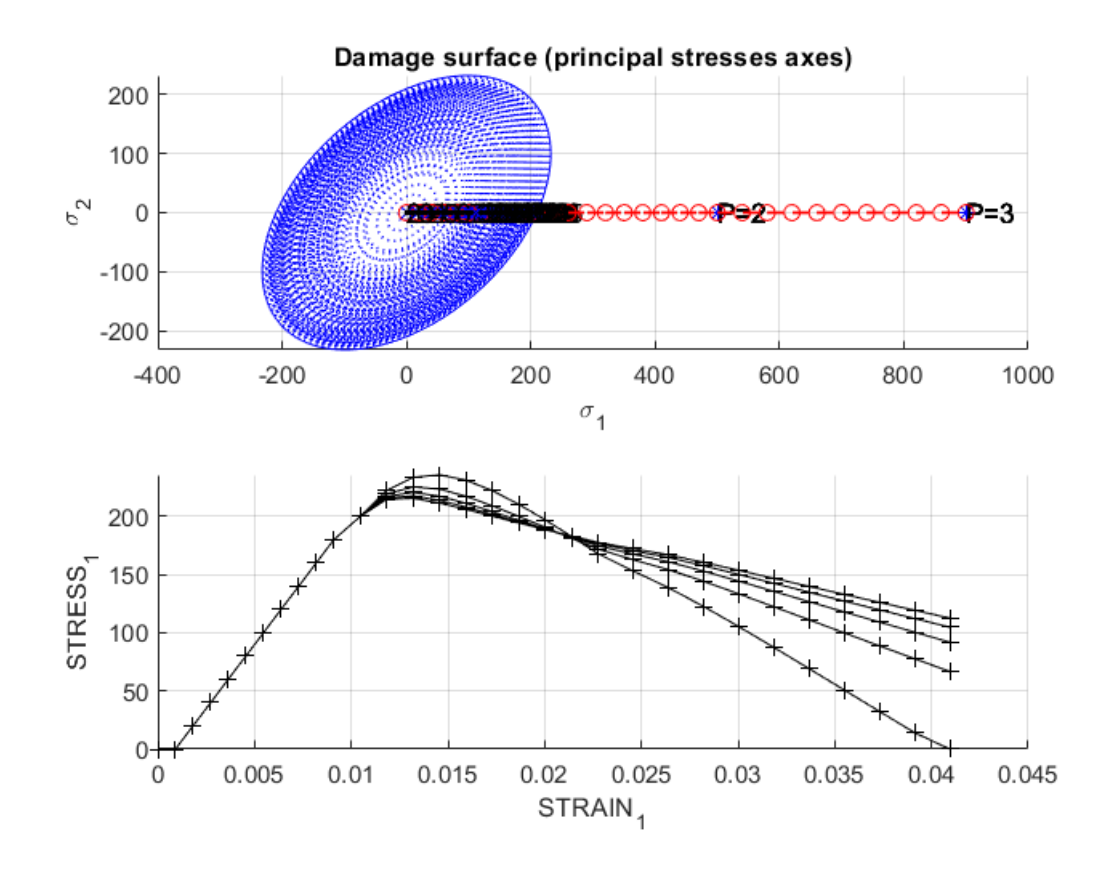

Figure 8:  $\sigma - \epsilon$  curves for different values of  $\epsilon$ 

3. values of  $\alpha$ 

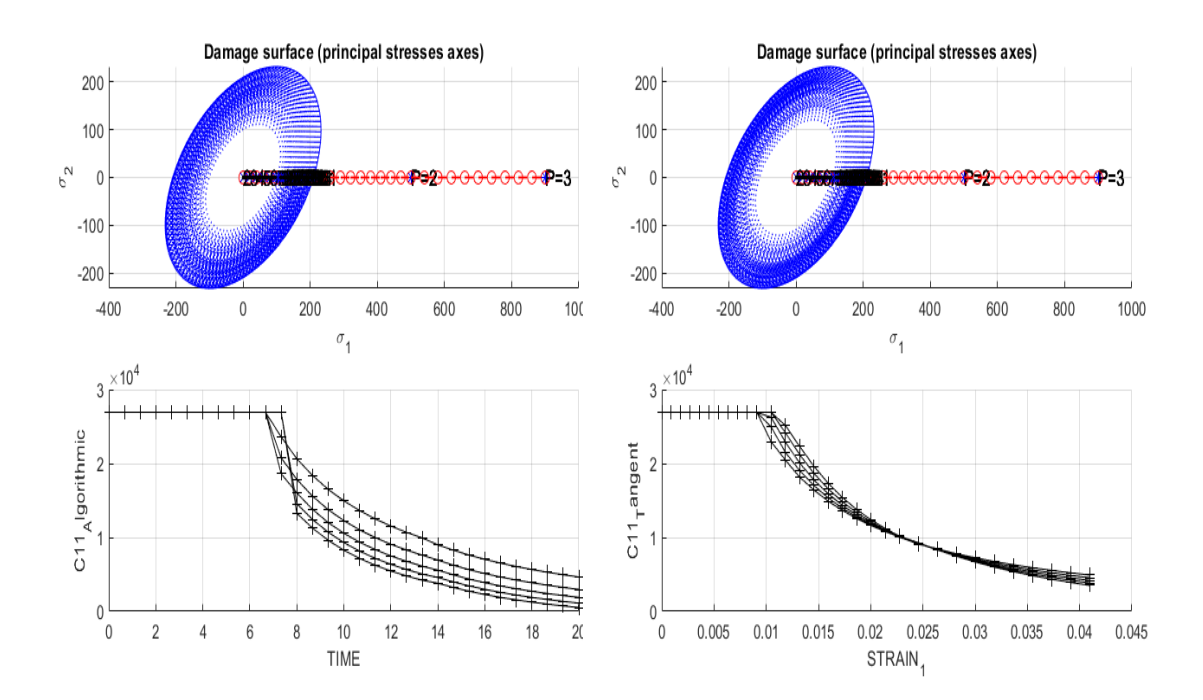

Variation of C11 values for the values of  $\alpha = 0$ , 0.25, 0.5, 0.75, 1.0.

Figure 9: C11 algorithmic values for different values of  $\alpha$ 

Figure 10: C11 tangent values for different values of  $\alpha$ 

The above plots 9 and 10 show different tangent and Algorithmic components of constitutive values of C11 for different material viscosity. Algorithmic values reaches the lower most values for higher viscosity. Tangent values for a range of viscosity, will converge during the loading.

### 3.2 Discussion

The results are in accordance with the theoretical explanation. Hardening or softening modulus values play important role and had to be kept as a significant value in order to simulate the exponential behaviour of the curves.

It should be noted that the inviscid model is retained for a zero viscosity. Hence, it proves the correctness of the viscous damage model.

## 4 Summary

Overall the implementation had the maximum time effort in the inclusion of the mathematical equations and consistency loops. Following are the major observations;

- 1. Implementation of a robust damage algorithm requires a thorough knowledge of Constitutive and Governing equations.
- 2. Hardening/softening parameters have to be significantly kept high in order to get the noticeable effects.
- 3. This is a non-interactive MATLAB code. Hence, the users are expected to update the values manually inside the code.
- 4. This damage model is based on material assumption. Hence, would require further updates for other material models
- 5. Such damage models are capable of predicting the material failure, with out going into the microscopic description of the material. Hence, serve as an aid to Engineering analysis.

---------------------------------------------------------------------------------

File 01 - Non-interactive main file

```
clc 
clear all 
%%%%%%%%%%%%%%%%%%%%%%%%%%%%%%%%%%%%%%%%%%%%%%%%%%%%%%%%%%%%%% 
% Program for modelling damage model 
% (Elemental gauss point level) 
% ----------------- 
% Developed by J.A. Hdez Ortega 
% 20-May-2007, Universidad Politécnica de Cataluña
%%%%%%%%%%%%%%%%%%%%%%%%%%%%%%%%%%%%%%%%%%%%%%%%%%%%%%%%%%%%%% 
%profile on 
addpath('AUX_SUBROUTINES') 
% ------------------------ 
% **************** 
% INPUTS 
% **************** 
% YOUNG's MODULUS 
% --------------- 
YOUNG M = 20000;
% Poisson's coefficient 
% ----------------------- 
POISSON = 0.3;
% Hardening/softening modulus 
% --------------------------- 
HARDSOFT MOD = 1 ;
% Yield stress 
% ------------ 
YIELD STRESS = 200;
% Problem type TP = {'PLANE STRESS','PLANE STRAIN','3D'} 
\frac{8}{8} -------------------------- = 1 =2 =3
% ------------ 
ntype= 2 ; 
% Model PTC = {'SYMMETRIC','TENSION','NON-SYMMETRIC'} ; 
\frac{1}{2} = 1 = 3 = 2
% --------------------------------------------------- 
MDtype = 3;% Ratio compression strength / tension strength 
% --------------------------------------------- 
n = 3;% SOFTENING/HARDENING TYPE 
% ------------------------ 
HARDTYPE = 'EXPONENTIAL' ; \frac{1}{2} (LINEAR, EXPONENTIAL)
% VISCOUS/INVISCID 
% ------------------------ 
VISCOUS = 'NO' ; 
% Viscous coefficient ---- 
% ------------------------ 
eta = 0.3;
% TimeTotal (initial = 0) ----
% ------------------------
```

```
TimeTotal = 10;
% Integration coefficient ALPHA 
% ------------------------ 
ALPHA COEFF = 0.5;
% Points --------------------------- 
% ---------------------------------- 
nloadstates = 3;
SIGMAP = zeros(nloads, 2) ;
SIGMAP(1,:) = [200 0];SIGMAP(2, :) = [-500 0];SIGMAP(3,:) = [900 0];% Number of time increments for each load state 
% --------------------------------------- 
istep = 10*ones(1, nloadstates) ;
% VARIABLES TO PLOT 
vpx = 'STRAIN_1' ; % AVAILABLE OPTIONS: 'STRAIN_1', 'STRAIN_2' 
% '|STRAIN_1|', '|STRAIN_2|' 
% 'norm(STRAIN)', 'TIME' 
vpy = 'STRESS_1' % AVAILABLE OPTIONS: 'STRESS_1', 'STRESS_2' 
% '|STRESS_1|', '|STRESS_2|' 
% 'norm(STRESS)', 'TIME', 'DAMAGE VAR.','hardening variable (q)','damage variable 
(d)' 
% 'internal variable (r)', 'C11_algorithmic','C11_analytical' 
% 3) LABELPLOT{ivar} --> Cell array with the label string for<br> variables of "varplot"
                                    variables of "varplot"
\approxLABELPLOT = {'hardening variable (q)','internal variable (r)','damage variable (d)'};
%%%%%%%%%%%%%%%%%%%55 END INPUTS %%%%%%%%%%%%%%%%%%%%%%%%%%%%%%%%%% 
%% Plot Initial Damage Surface and effective stress path 
strain history =PlotIniSurf(YOUNG M, POISSON, YIELD STRESS, SIGMAP, ntype, MDtype, n, istep);
E = YOUNG M ;
nu = POISSON ;
sigma u = YIELD STRESS ;
switch HARDTYPE 
    case 'LINEAR' 
      hard type = 0 ;
     otherwise 
      hard type = 1 ;
end 
switch VISCOUS 
    case 'YES' 
       viscpr = 1 ;
    otherwise 
      viscpr = 0 ;
end
```

```
% DAMAGE MODEL
8 -------------
[sigma v, vartoplot, LABELPLOT out, TIMEVECTOR]=damage main (Eprop, ntype, istep, strain
history, MDtype, n, TimeTotal);
try; LABELPLOT; catch; LABELPLOT = LABELPLOT out ; end ;
% PLOTTING
\begin{array}{ccc} - & - & - & - \\ \end{array}ncolores = 3;colores = ColoresMatrix(ncolores);
markers = MarketMatrix(ncolores);
hplotLLL = [];
for i = 2:\text{length}(sigma \ v)stress eig = sigma v(i) ; %eigs (sigma v(i)) ;
    tstress eig = sigma v{i-1}; %eigs(sigma v{i-1});
    hplotLLL(end+1) = plot([tstress eig(1,1) stress eig(1,1) ], [tstress eig(2,2)
stress eig(2,2)], 'LineWidth', 2, 'color', colores(1,:), 'Marker', markers{1}, 'MarkerSi
ze', 2);plot (stress eig(1,1), stress eig(2,2), 'bx')text(stress eig(1,1), stress eig(2,2), num2str(ii))
    % SURFACES
    \frac{6}{2} -----
end
% % SURFACES
\frac{6}{6} \frac{6}{6} -----
\frac{1}{6} if (aux var (1) > 0)
\frac{8}{6}hplotSURF(i) = dibujar criterio dano1(ce, nu, hvar n(6), 'r:', MDtype, n);
       set(hplotSURF(i), 'Color', [0 0 1], 'LineWidth', 1);
\frac{6}{6}% end
```

```
DATA.sigma v = sigma v\cdot:
DATA.vartoplot = vartoplot
                               \ddot{ }DATA.LABELPLOT = LABELPLOT ;
```

```
DATA.TIMEVECTOR = TIMEVECTOR ;
DATA.strain = strain history ;
```
plotcurvesNEW(DATA, vpx, vpy, LABELPLOT, vartoplot) ;

```
---------------------------------------------------------------------------------
```
#### File 02 - Damage main file

```
function 
[sigma_v,vartoplot,LABELPLOT,TIMEVECTOR]=damage_main(Eprop,ntype,istep,strain,MDt
ype,n,TimeTotal) 
global hplotSURF 
%%%%%%%%%%%%%%%%%%%%%%%%%%%%%%%%%%%%%%%%%%%%%%%%%%%%%%%%%%%%%%%%%%%%%%%%%%%%%%%%%
%%%%%%%%%%%%%%%%%% 
% CONTINUUM DAMAGE MODEL 
% ---------------------- 
% Given the almansi strain evolution ("strain(totalstep,mstrain)") and a set of 
% parameters and properties, it returns the evolution of the cauchy stress and other 
variables 
% that are listed below. 
\approx% INPUTS <<<<<<<<<<<<<<<<<<<<<<<<<<<<<<<<<<<<<<<<<<<<<<<<<<<<<<<<< 
% ---------------------------------------------------------------- 
% Eprop(1) = Young's modulus (E) 
% Eprop(2) = Poisson's coefficient (nu) 
\text{\& Eprop(3) = Hardening(+)/Softening(-) modulus (H)}% Eprop(4) = Yield stress (sigma y)
% Eprop(5) = Type of Hardening/Softening law (hard_type) 
% 0 --> LINEAR 
% 1 --> Exponential 
% Eprop(6) = Rate behavior (viscpr) 
% 0 --> Rate-independent (inviscid) 
% 1 --> Rate-dependent (viscous) 
% 
% Eprop(7) = Viscosity coefficient (eta) (dummy if inviscid) 
% Eprop(8) = ALPHA coefficient (for time integration), (ALPHA) 
% 0<=ALPHA<=1 , ALPHA = 1.0 --> Implicit 
% ALPHA = 0.0 --> Explicit 
% (dummy if inviscid) 
\frac{6}{6}% ntype = PROBLEM TYPE 
% 1 : plane stress
% 2 : plane strain 
% 3 : 3D 
\frac{6}{5}% istep = steps for each load state (istep1,istep2,istep3) 
\frac{6}{6}\frac{1}{2} strain(i,j) = j-th component of the linearized strain vector at the i-th
% step, i = 1:totalstep+1
<sub>%</sub><br>% MDtype
            = Damage surface criterion %
% 1 : SYMMETRIC 
% 2 : ONLY-TENSION
```

```
% 3 : NON-SYMMETRIC 
\%\frac{6}{5}% n = Ratio compression/tension strength (dummy if MDtype is different from 
3) 
% 
% TimeTotal = Interval length 
\frac{6}{5}% OUTPUTS <<<<<<<<<<<<<<<<<<<<<<<<<<<<<<<<<<<<<<<<<<<<<<<<<<<<<<<<< 
% ------------------------------------------------------------------ 
% 1) sigma_v{itime}(icomp,jcomp) --> Component (icomp,jcomp) of the cauchy 
% stress tensor at step "itime" 
% REMARK: sigma v is a type of
% variable called "cell array". 
\frac{6}{6}\approx% 2) vartoplot{itime} --> Cell array containing variables one wishes 
to plot 
% -------------------------------------- 
% vartoplot{itime}(1) = Hardening variable (q)
% vartoplot{itime}(2) = Internal variable (r) %
\frac{8}{6}% 3) LABELPLOT{ivar} --> Cell array with the label string for 
% variables of "varplot" 
\%% LABELPLOT{1} => 'hardening variable (q)' 
% LABELPLOT{2} => 'internal variable' 
\%\frac{6}{6}% 4) TIME VECTOR ->%%%%%%%%%%%%%%%%%%%%%%%%%%%%%%%%%%%%%%%%%%%%%%%%%%%%%%%%%%%%%%%%%%%%%%%%%%%%%%%%%
88888888888888% SET LABEL OF "vartoplot" variables (it may be defined also outside this function) 
% ---------------------------------- 
LABELPLOT = {'hardening variable (q)','internal variable'};
E = \text{Eprop}(1) ; nu = \text{Eprop}(2) ;
viscpr = Eprop(6) ;
sigma u = Eprop(4);
if ntype == 1 menu('PLANE STRESS has not been implemented yet','STOP'); 
    error('OPTION NOT AVAILABLE') 
elseif ntype == 3 
    menu('3-DIMENSIONAL PROBLEM has not been implemented yet','STOP'); 
    error('OPTION NOT AVAILABLE') 
else 
   mstrain = 4 ;
   mhist = 6 ;
end 
% if viscpr == 1
% % Comment/delete lines below once you have implemented this case
```

```
\frac{6}{6}\frac{8}{6}menu ({ Viscous model has not been implemented yet. '; ...
          'Modify files "damage main.m", "rmap dano1" '; ...
\frac{6}{5}\%'to include this option'},
                                       \cdots\frac{8}{6}'STOP');
    error ('OPTION NOT AVAILABLE')
\frac{8}{6}% else
% end
totalstep = sum(istep);
% INITIALIZING GLOBAL CELL ARRAYS
8 -------------------------------
sigma v = cell (totalstep+1, 1) ;
TIMEVECTOR = zeros(totalstep+1,1) ;
delta t = Timerotal./istep/length(istep);
% Elastic constitutive tensor
8 ----------------------------
[ce] = tensor elasticol (Eprop, ntype);
% Initz.
\frac{6}{6} -----
% Strain vector
\% -------------
eps nl = zeros (mstrain, 1);
% Historic variables
% hvar n(1:4) --> empty
% hvar_n(5) = q \rightarrow \text{Hardening variable}% hvar n(6) = r --> Internal variable
hvar n = zeros (mhist, 1)\cdot ;
\text{\%} INITIALIZING (i = 1) !!!!
\frac{1}{6} ***********<u>i</u>*
i = 1;r0 = sigma u/sqrt(E);
hvar n(5) = r0; \frac{6}{5} r n
hvar n(6) = r0; % q n
eps nl = strain(i,:);sigma n1 =ce*eps n1'; % Elastic
sigma v(i) = [sigma \ n1(1) sigma n1(3) 0; sigma n1(3) sigma n1(2) 0; 0 0
sigma n1(4)];
nplot = 3;vartoplot = cell(1, totalstep+1) ;
vartoplot\{i\} (1) = hvar n(6) ; % Hardening variable (q)
vartoplot\{i\} (2) = hvar n(5) ; % Internal variable (r)
vartoplot\{i\} (3) = 1-hvar n(6)/hvar n(5) ; % Damage variable (d)
for iload = 1:length(istep)% Load states
    for iloc = 1:istep(iload)i = i + 1;TIMEVECTOR(i) = TIMEVECTOR(i-1)+ delta t(iload) ;
        % Total strain at step "i"
```

```
 % ------------------------ 
        eps nl = strain(i,:);
        eps n = \text{strain}(i-1,:) ;
%********************************************************************************
****** 
         %* DAMAGE MODEL 
         % %%%%%%%%%%%%%%%%%%%%%%%%%%%%%%%%%%%%%%%%%%%%%%%%%%%%%%%%%%%%%%%%%%%%%%% 
         [sigma_n1,hvar_n,aux_var] = rmap_dano1(eps_n1,hvar_n,Eprop,ce,MDtype,n);
%invicid 
        %[sigma_n1,hvar_n,aux_var,C11_anl,C11_alg] = rmap_dano2
        %(eps n,eps n1, hvar n, Eprop, ce, MDtype, n, delta t) %viscous
         % PLOTTING DAMAGE SURFACE 
        if(aux var(1)>0)
             hplotSURF(i) = dibujar criterio dano1(ce, nu, hvar n(6), 'r:',MDtype,n
); 
              set(hplotSURF(i),'Color',[0 0 1],'LineWidth',1) 
; 
         end 
         %%%%%%%%%%%%%%%%%%%%%%%%%%%%%%%%%%%%%%%%%%%%%%%%%%%%%%%%%%%%%%%%%%%%%%%%% 
         %********************************************************************** 
         % GLOBAL VARIABLES 
         % *************** 
         % Stress 
        \frac{6}{5} ------
        m sigma=[sigma n1(1) sigma n1(3) 0;sigma n1(3) sigma n1(2) 0 ; 0 0
sigma n1(4)];
        sigma v{i} = m sigma ;
        \text{\&C11} algorithmic(i) = C11 alg(1,1)
        \text{{\char'136}Cl1} analytical(i) = C11 anl(1,1)
         % VARIABLES TO PLOT (set label on cell array LABELPLOT) 
         % ---------------- 
        vartoplot\{i\}(1) = \text{hvar } n(6) ; % Hardening variable (q)
        vartoplot\{i\}(2) = hvar n(5) ; % Internal variable (r)
        vartoplot\{i\}(3) = 1-hvar n(6)/hvar n(5) ; % Damage variable (d)
        %vartoplot{i}(4) = C11 anl(1,1) ; %plotting for C11
        \text{%variophot}(i)(5) = C11 \text{ alg}(1,1); \text{%plotting for C11} end 
end
```
#### File 03 - Damage criterias

```
function hplot = dibujar criterio danol(ce, nu, q, tipo linea, MDtype, n)
*****
\frac{6}{6} \starPLOT DAMAGE SURFACE CRITERIUM: ISOTROPIC MODEL
% *
\frac{6}{6} \star\frac{6}{5} \star\frac{6}{6} \star%*
         function [ce] = tensor elastico (Eprop, ntype)
\frac{6}{6} \star\frac{8}{6} \star\frac{6}{6} \star\frac{6}{6} \starINPUTS
\frac{6}{6} \star\frac{6}{6} *
\frac{8}{6} \starEprop(4) vector de propiedades de material
\frac{6}{5} \star\frac{6}{6} \starEprop(1) = E---Pmodulo de Young\frac{6}{6} \star\frac{8}{6} \starEprop(2) = nu---\text{modulo de Poisson}% *
\frac{6}{5} \starEprop(3) = H----->modulo de
Softening/hard. \frac{1}{6} *
\frac{6}{5} \starEprop(4) = sigma u---\t then sin litima% *
\frac{6}{6} *
                          ntype
                                                                     \frac{6}{6} \star\frac{8}{6} \starntype=1 plane stress
\frac{8}{6} \star% *
                                       ntype=2 plane strain
\frac{6}{5} \star\frac{8}{6} \starntype=3 3D
\frac{6}{5} \star\frac{6}{6} *
                          ce(4, 4)Constitutive elastic tensor (PLANE S.
                                                                                          \lambda\frac{8}{6} \star\frac{6}{5} \starce(6, 6)(3D)% *
*****
*** * * * *
\frac{6}{5} *
           Inverse ce
2^*ce inv=inv (ce);
cll=ce inv(1, 1);
c22=ce inv(2, 2);
c12=ce inv(1,2);
c21 = c12;c14 = ce inv(1,4);
c24 = ce inv(2,4);
******
```

```
******
% POLAR COORDINATES
   tetha=[0:0.01:2*pi];
   %* RADIUS
                                       % *D = size(tetha);
                                           Range
   ml = cos(tetha);
                                       %*
                                       \frac{6}{6} *
   m2=sin(tetha);
   Contador=D(1, 2);
                                       \frac{8}{6} \starradio = zeros(1, Contador) ;
   s1
        = zeros (1, Contador) ;
   s2= zeros (1, Contador) ;
******
if MDtype==1
   for i=1:Contador
       radio(i) = q/sqrt([m1(i) m2(i) 0 nu*(m1(i)+m2(i))]*ce inv*[m1(i) m2(i) 0 ...
           nu * (m1(i) + m2(i)) ]');
       s1(i) = radio(i) * m1(i);s2(i) = radio(i) * m2(i);end
   hplot =plot(s1, s2, tipo linea);
elseif MDtype==2
   for i=1:Contador
       radio(i) = q/sqrt([max(m1(i), 0) max(m2(i), 0) 0max(nu*(m1(i)+m2(i)),0)]*ce inv*[m1(i) m2(i) 0 ...nu * (m1(i) + m2(i)) ]');
       s1(i) = radio(i) *ml(i);s2(i) = radio(i) * m2(i);end
   hplot =plot(s1, s2, tipo linea);
elseif MDtype==3
   for i=1:Contador
t = (max(m1(i), 0) + max(m2(i), 0) + max(nu*(m1(i) + m2(i)), 0)) / (abs(m1(i)) + abs(m2(i)) + abs(0))nu * (m1(i) + m2(i)));
       radio(i) = q/(sqrt([m1(i) m2(i) 0 nu*(m1(i) +m2(i))] *ce inv*[m1(i) m2(i) 0 ...
           nu * (m1(i) + m2(i))]') * (t + (1-t)/n);
       s1(i) = radio(i) * m1(i);s2(i) = radio(i) * m2(i);end
```

```
hplot =plot(s1, s2, tipo linea);
```
 $end$ \*\*\*\*\*\*

\*\*\*\*\*\* return

#### File 04 - Damage models

```
function [rtrial] = Modelos de dano1 (MDtype, ce, eps n1, n)
******
2^*Defining damage criterion surface
\frac{6}{5} \star\frac{6}{5} \star\frac{8}{6} \star\frac{8}{6} \star\frac{8}{6} \starMDtype = 1: SYMMETRIC
\frac{6}{6} \star\frac{8}{3} *
                          MDtype= 2 : ONLY TENSION
2^*\frac{6}{6} \starMDtype= 3 : NON-SYMMETRIC
\frac{8}{6} \star\frac{6}{6} *
2 \star\frac{6}{6} *
\frac{8}{6} \star%* OUTPUT:
% *
\frac{6}{6} \starrtrial
2 \star******
******
if (MDtype==1) %* Symmetric
   rtrial = sqrt(eps_n1 * ce *eps_n1');
elseif (MDtype==2) %*Non-symmetric
   s = ce * eps n1';
t = (max(s(1), 0) + max(s(2), 0) + max(s(3), 0) + max(s(4), 0)) / (abs(s(1)) + abs(s(2)) + abs(s(3))) + abs(s(4));
   u = (t + (1-t)/n);
   rtrial= sqrt(eps_n1*ce*eps_n1')*u;
```

```
elseif (MDtype==3) %* Only tension
  rtrial= sqrt(eps n1*ce*eps n1');
  rtrial(rtrial < 0) = 0;
end
******
return
```

```
File 05 - Inviscid case - rmap dano 1
```

```
function [sigma n1, hvar n1, aux var] = rmap dano1 (eps n1, hvar n, Eprop, ce, MDtype, n)
******
\frac{6}{5} *
\frac{6}{5} \starIntegration Algorithm for a isotropic damage model
2 +\frac{6}{6} \star\star\frac{6}{6} \star[sigma n1, hvar n1, aux var] = rmap dano1 (eps n1, hvar n, Eprop, ce)
\star\frac{6}{6} *
\star%* INPUTS
                         eps n1(4) strain (almansi) step n+1
\star\frac{6}{6} \starvector R4
                                                    (exx eyy exy ezz)
\star\frac{6}{6} \starhvar n(6)internal variables, step n
\star\star\frac{6}{6} \starhvar n(1:4) (empty)
\frac{8}{6} \starhvar n(5) = r ; hvar n(6) = q\star\frac{6}{6} \starMaterial parameters
                         Eprop(:)
\star\frac{6}{6} \star\frac{8}{6} \starce(4,4) Constitutive elastic tensor
\star\frac{6}{6} \star\star%* OUTPUTS:
                         sigma n1(4) Cauchy stress , step n+1
\star\frac{6}{5} \starhvar n(6) Internal variables, step n+1
\star\frac{8}{3} \staraux var (3) Auxiliar variables for computing const. tangent
tensor *
*******
```

```
hvar n1 = hvar n;r n = hvar n(5);
q n
     = hvar n(6);
E= Eprop(1);
```

```
nu
     = Eprop(2);
H= Eprop(3);
sigma u = Eprop(4);
hard type = Emprop(5) ;
*****
*****
\frac{8}{6} \starinitializing
                                                 \frac{6}{6} \starr0 = sigma u/sqrt(E);
zero q=1.d-6*r0;q inf = r0 + sign(H) * (r0 - zero q);
A = abs(H);\frac{1}{2} if (r n <= 0.d0)
    r n=r0;န္
    q n = r0;
\frac{6}{5}% end
*** * * * *
*** * * * *
\frac{6}{5} \starDamage surface
2 *[rtrial] = Models de danol (MDtype, ce,eps_n1,n);*****
*** * * * *
   Ver el Estado de Carga
% *\frac{6}{5} *
\frac{6}{6} *
            fload=0 : elastic unload
   -------->%*
\frac{6}{5} \star--------fload=1 : damage (compute algorithmic constitutive tensor)
\frac{6}{6} \starfloat=0;if(rtrial > r n)
  %* Loading
  float=1;delta r=rtrial-r n;
  r n1= rtrial ;
  if hard type == 0% Linear
     q n1= q n+ H*delta r;
  else
     % Comment/delete lines below once you have implemented this case
     \text{H} = A^{\star} (q inf-r0) * exp (A* (1-r n1/r0))/r0;
     q n1= q inf-(q inf-r0) *exp(A* (1-r n1/r0));
  end
```

```
if(q n1 < zero q)q n1=zero q;
end
```

```
else
```

```
\frac{6}{5} \starElastic load/unload
float=0;r_n = r_n;
q_n1= q_n ;
```

```
end
% Damage variable
\frac{1}{6} ---------------
dano n1 = 1.d0-(q n1/r n1);
% Computing stress
  ****************
\approxsigma n1 = (1.d0-dano n1)*ce*eps n1';%hold on
\betaplot(sigma n1(1), sigma n1(2), 'bx')
```

```
*** * * * *
```

```
*****
%* Updating historic variables
                                %*
% hvar nl(1:4) = eps nlp;
hvar n1(5) = r n1;
hvar n1(6) = q_n1;
*** * * * *
```

```
*** * * *
%* Auxiliar variables
\frac{6}{5} \staraux var(1) = fload;
aux var(2) = q n1/r n1;
\text{%*aux var}(3) = (q n1-H*r n1)/r n1^3;
```
File 06 - Viscous case - rmap dano2

```
function [sigma n1, hvar n1, aux var, C11 an1, C11 alg] =
rmap dano2 (eps n, eps n1, hvar n, Eprop, ce, MDtype, n, delta t)
```

```
******
\frac{6}{6} *
                                        \ddot{\phantom{1}}\frac{8}{6} \starIntegration Algorithm for a isotropic damage model
2 +\frac{6}{6} *
\star%* [sigma n1, hvar n1, aux var] = rmap dano2
(eps n, eps n1, hvar n, Eprop, ce, MDtype, n, delta t) *
\frac{8}{6} \star\star%* INPUTS
                     eps n1(4) strain (almansi) step n+1
\star\frac{8}{6} \starvector R4
                                           (exx eyy exy ezz)
\star\frac{6}{6} \starhvar n(6)internal variables, step n
\star\frac{6}{6} \starhvar n(1:4) (empty)
\star%*
                                hvar n(5) = r ; hvar n(6) = q\star\frac{6}{6} \starEpcop(:)Material parameters
\star\frac{6}{6} *
                               Constitutive elastic tensor
\frac{8}{6} \starce(4, 4)\star\frac{6}{6} \star\starsigma n1(4) Cauchy stress , step n+1
%* OUTPUTS:
\star\frac{6}{6} *
                     hvar n(6) Internal variables, step n+1
\star\frac{6}{5} \staraux var (3) Auxiliar variables for computing const. tangent
tensor *
*******
hvar nl = hvar n;r n = hvar n(5);
      = hvar n(6);
q n
E= Eprop(1);
      = Eprop(2);
nu
H= Eprop(3);
sigma u = Eprop(4);
hard type = Error(5);
viscpr = Eprop(6);eta = Eprop(7);alpha = Eprop(8);
*** * * * *
```

```
*****
                                                             \frac{6}{6} *
2 \starinitializing
r0 = sigma u/sqrt(E);
zero q=1.d-6*r0;q inf = r0 + sign(H) * (r0 - zero q);
A = abs(H);\text{if}(r \ n \leq 0. d0)\approxr n=r0;
     q n=r0;
\frac{8}{6}% end
*****
*** * * * *
2 +Damage surface
2 *%[rtrial] = (1-alpha)*Modelos de dano1 (MDtype, ce, eps n, n)+alpha*Modelos de dano1
(MDtype,ce,eps n1, n);[rtrialexp] = Modelos de dano1 (MDtype, ce, eps n1, n);
[rtrialimp] = Modelos de danol (MDtype, ce,eps n,n);*****
*****
\frac{6}{6} \starVer el Estado de Carga
\frac{8}{6} \star\frac{8}{3} \star--------fload=0 : elastic unload
\frac{6}{6} \star\frac{8}{6} \star------2fload=1 : damage (compute algorithmic constitutive tensor)
\frac{6}{5} \starfloat=0:rtrial = (1-alpha)*rtrialexp + alpha*rtrialimp;if(rtrial > r n)
   %* Loading
   fload=1;
   r nl=(eta-delta t* (1-alpha) ) *r n/ (eta+alpha*delta t) +delta t*rtrial/ (eta+alpha*delta t
\left( \right)\cdot:
   delta r=r n1-r n;
   if hard type == 0% Linear
       q n1= min(q n+ H^{*}delta x r, q inf);else
       % Exponential
       q n1= q inf-(q inf-r0) *exp(A* (1-r n1/r0));
       H=A* (q inf-r0) *exp (A*(1-r n1/r0)) /r0;
   end
   if(q n1 < zero q)q n1=zero q;
```

```
end
s n1 =ce*eps n1';
ce n1=s n1*s n1';
```

```
cl1 n1=ce(1,1)*q n1/r n1-alpha*delta t*(H*r n1-q n1)/((eta+alpha*delta t)*rtrial*
r n1^2) *ce n1(1,1);
```

```
else
```

```
\frac{8}{6} \starElastic load/unload
  float=0;r n1= r n;
  q n 1 = q n;
  c11 nl = ce(1, 1) * q n1/r n1;end% Damage variable
----------------
dano n1 = 1.d0-(q n1/r n1);% Computing stress
 ****************
\mathbf{Q}sigma n1 = (1.d0-dano n1)*ce*eps n1';%hold on
%plot(sigma n1(1), sigma n1(2), 'bx')
C11 anl = (1.d0-dano n1)*ce;C11 alg = c11 n1;
*** * * * *
*****
                                               %*
%* Updating historic variables
% hvar nl(1:4) = eps nlp;
hvar n1(5) = r n1;
hvar n1(6) = q n1;
*****
*****
%* Auxiliar variables
\frac{6}{6} \staraux var(1) = fload;
aux var(2) = q n1/r n1;
aux var(3) = (q n1-H*r n1)/r n1^3;
aux var(4) = c11 n1;
*****
```